# **Documentation**

**Welcome at Computop**

## Welcome

Here you will find general information about Computop, your merchant access and basic information on individual payment methods for Computop Paygate.

Action required: New mandatory fields for Visa Secure from 08/12/2024

#### **Action required: New mandatory fields for Visa Secure from 08/12/2024**

Please note that Visa demands new mandatory fields for 3-D Secure transactions starting August 12, 2024. We recommend you implement the changes early on to be prepared. If you have any problems with the changeover, please contact our Merchant Services in good time.

New Mandatory fields: either email (JSON: billToCustomer.email) **or** phone (JSON: billToCustomer.phone) **or** mobile phone (JSON: billToCustomer.mobilePhone) must be provided.

See: billToCustomer (JSON: [billToCustomer\)](https://developer.computop.com/display/EN/customerInfo)

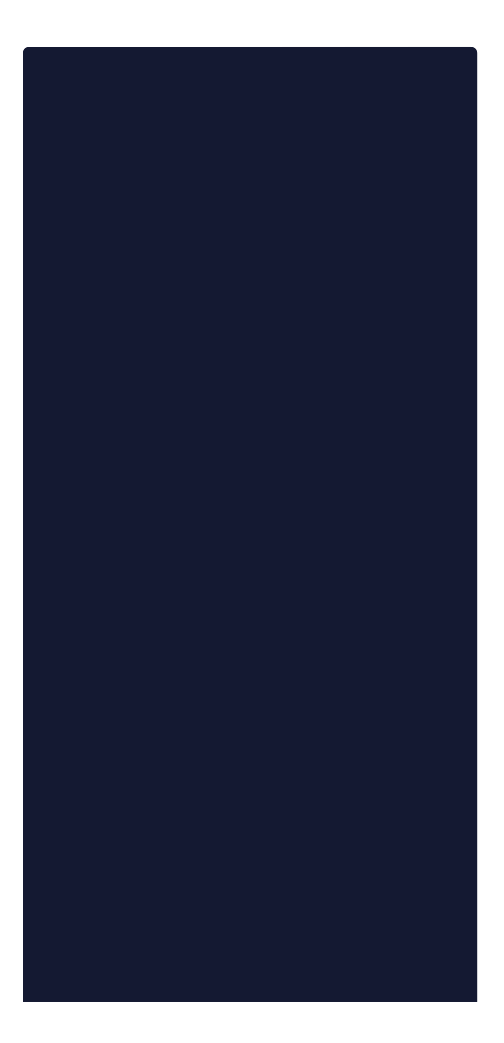

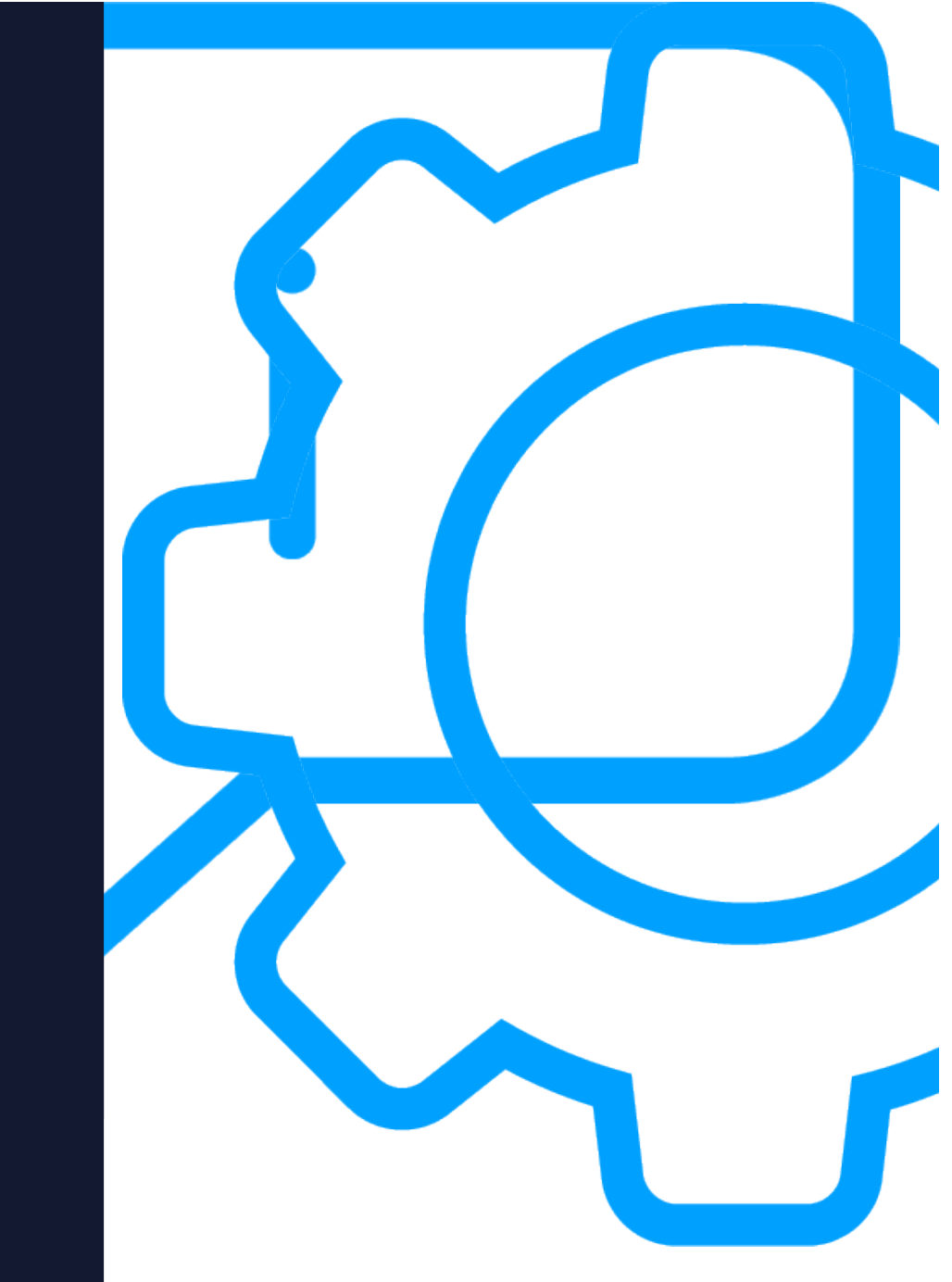

Payment methods in Computop Paygate

Credit Card

PayPal **Extra 2-D** Secure

#### **Willkommen bei Computop**

### Willkommen

Hier finden Sie allgemeine Informationen zur Computop, zu Ihrem Händler-Zugang und grundlegende Informationen zu einzelnen Zahlungsarten für das Computop Paygate.

Maßnahmen erforderlich: Neue Pflichtfelder für Visa Secure ab 12.08.2024

**Maßnahmen erforderlich: Neue Pflichtfelder für Visa Secure ab 12.08.2024**

Bitte beachten Sie, dass Visa für 3-D-Secure-Transaktionen ab dem 12. August 2024 neue Pflichtfelder verlangt. Wir empfehlen Ihnen, die Änderungen frühzeitig zu implementieren, um vorbereitet zu sein. Falls Sie Probleme bei der Umstellung haben, kontaktieren Sie bitte unsere Merchant Services.

Neue Pflichtfelder: email (JSON: billToCustomer.email) **oder** phone (JSON: billToCustomer.phone) **oder** mobile phone (JSON: billToCustomer. mobilePhone) müssen angegeben werden.

Siehe: billToCustomer (JSON: [billToCustomer\)](https://developer.computop.com/display/DE/customerInfo)

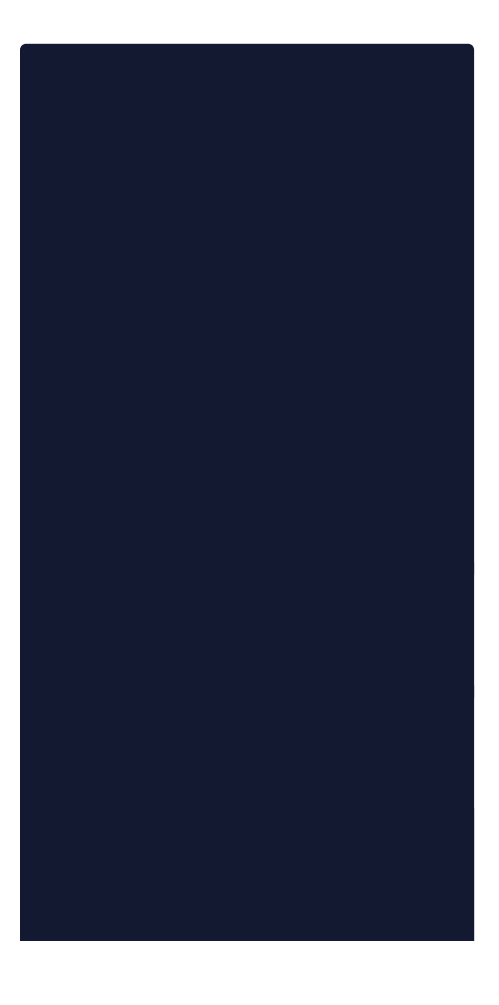

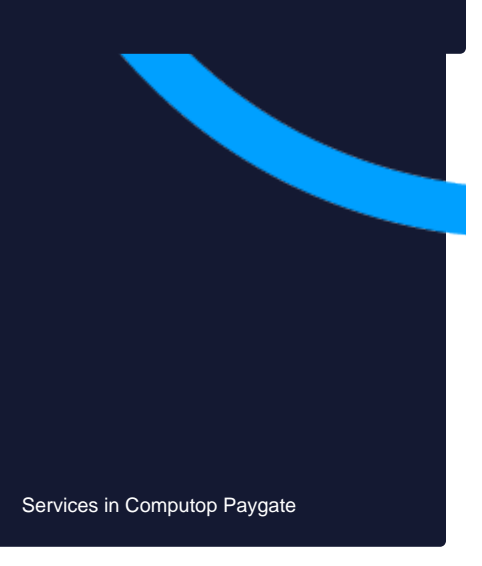

Computop Analytics

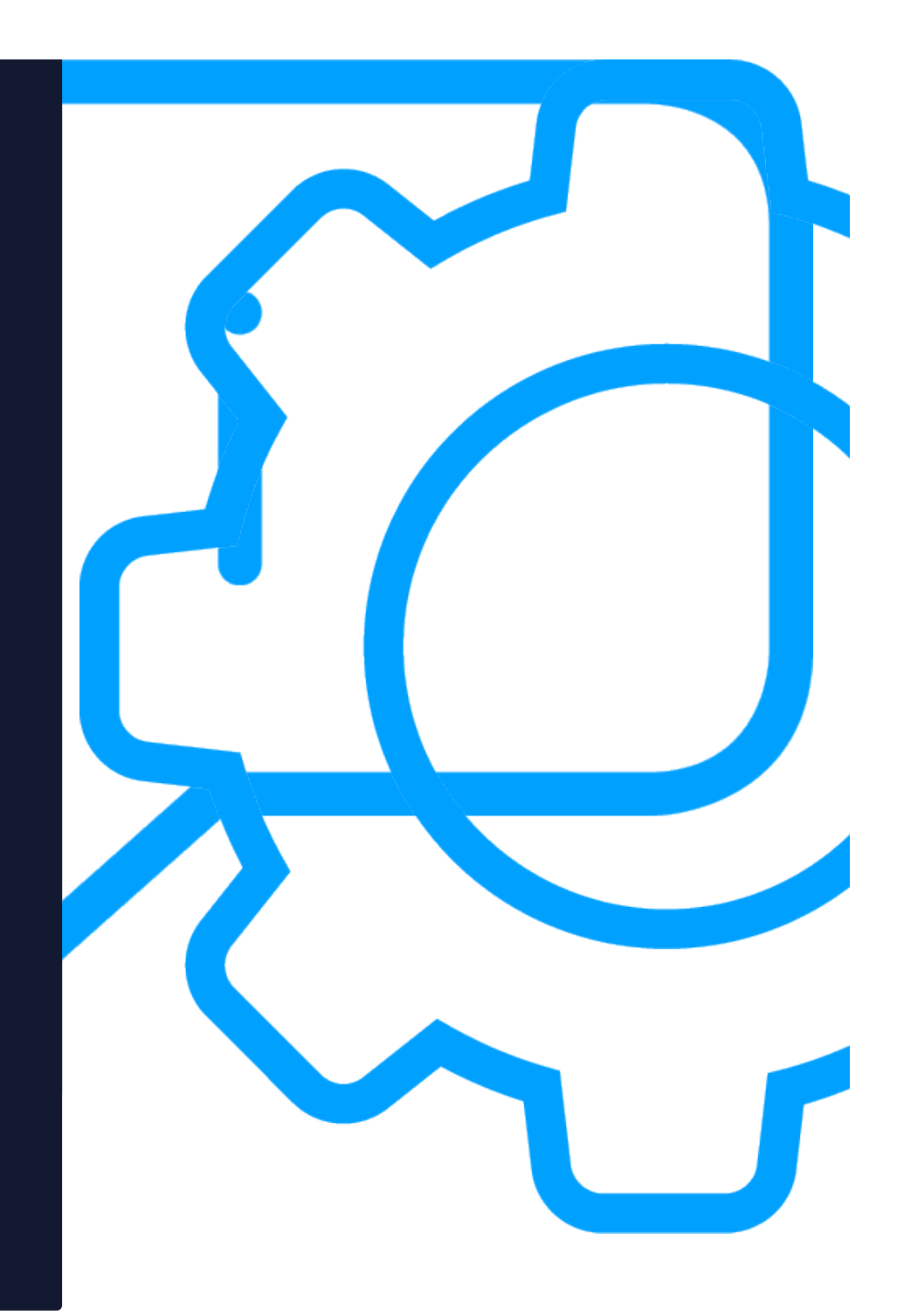

Zahlarten im Computop Paygate

Kreditkarte

PayPal **D** Secure

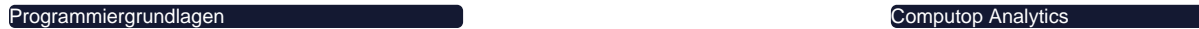

Hosted Payment Page

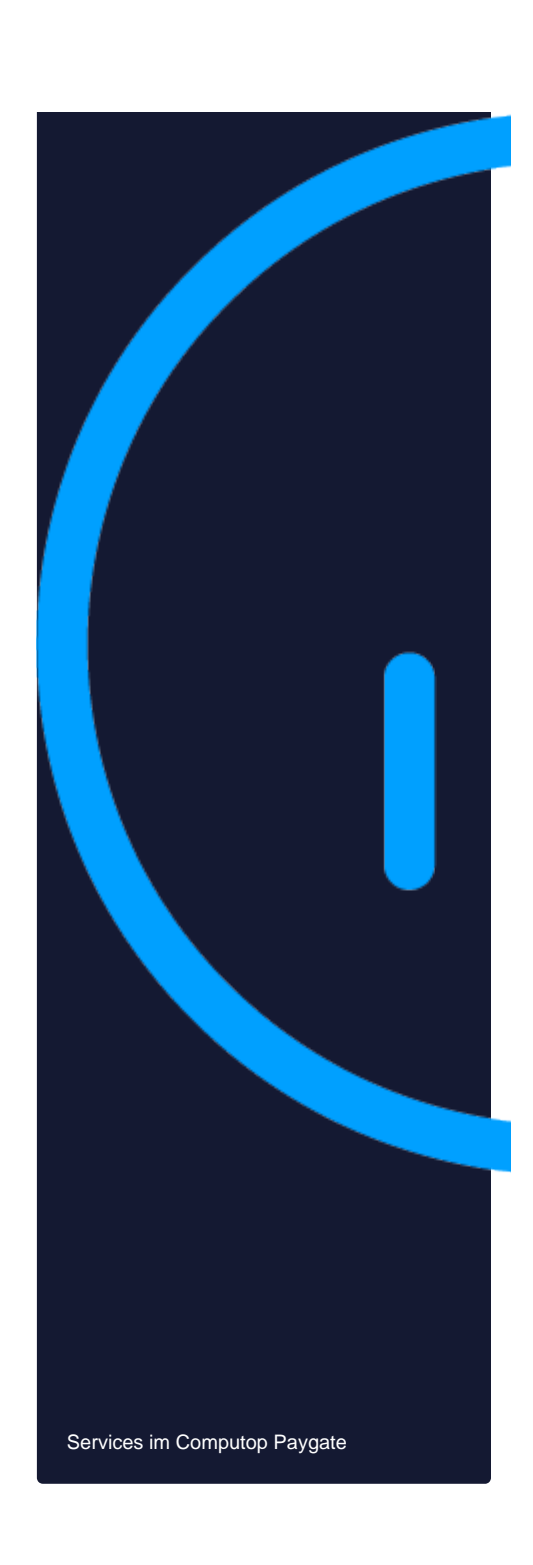